## **Architecture des Ordinateurs** Partie III : Liens avec le système d'exploitation **1. Modèles d'exécution** David Simplot simplot@fil.univ-lille1.fr

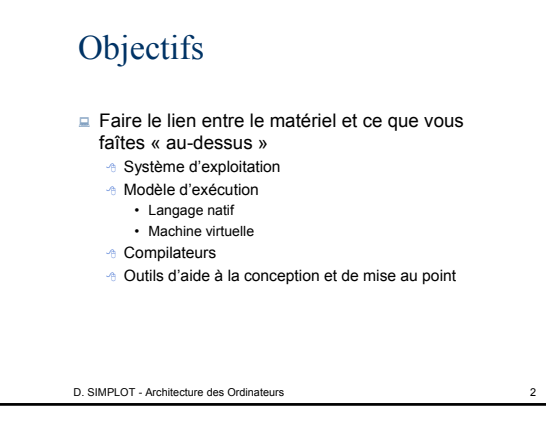

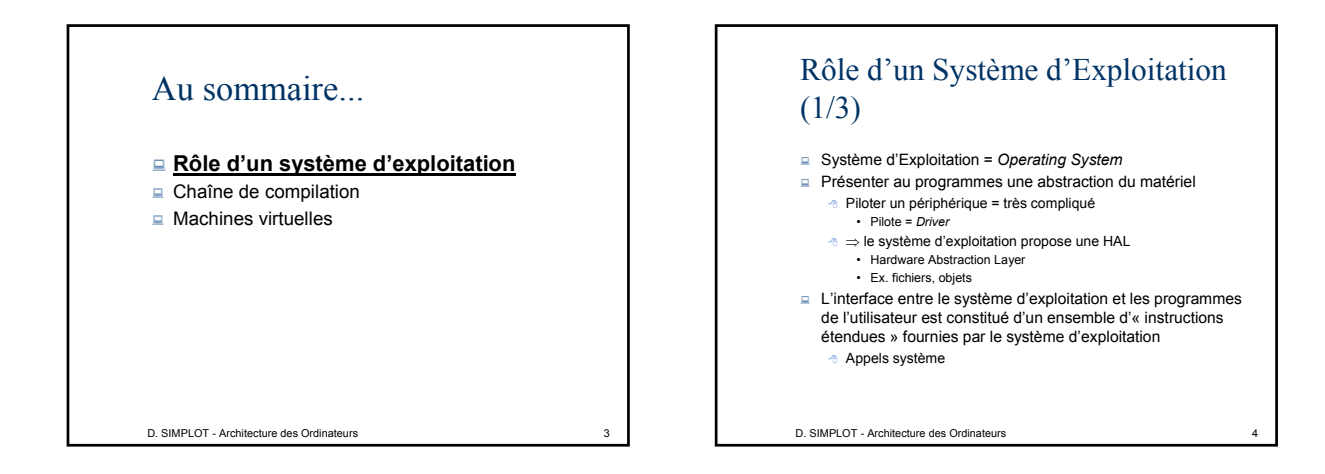

## Rôle d'un Système d'Exploitation  $(2/3)$ Gestion des processus

## Multi-tâches

- Préemptif, non préemptif
- **<sup>®</sup>** Ordonnanceur de processus
- *A* Partage des ressources
- **<sup>+</sup>** Communications inter-processus
- Les entrées/sorties *(Voir Partie IV)*
	- **A** Interruptions, DMA
	- « Bufferisation » des E/S
- Gestion de la mémoire *(Voir Partie IV)*
- Système de fichiers

D. SIMPLOT - Architecture des Ordinateurs 5

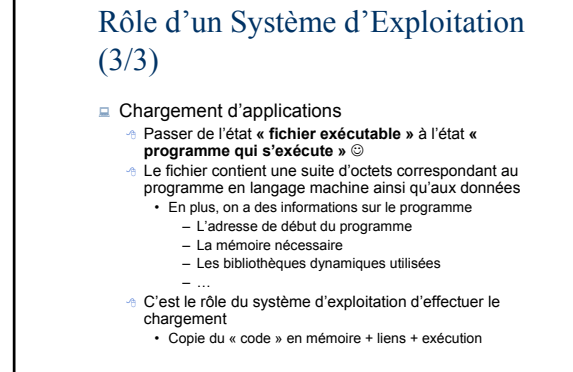

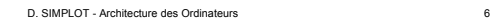

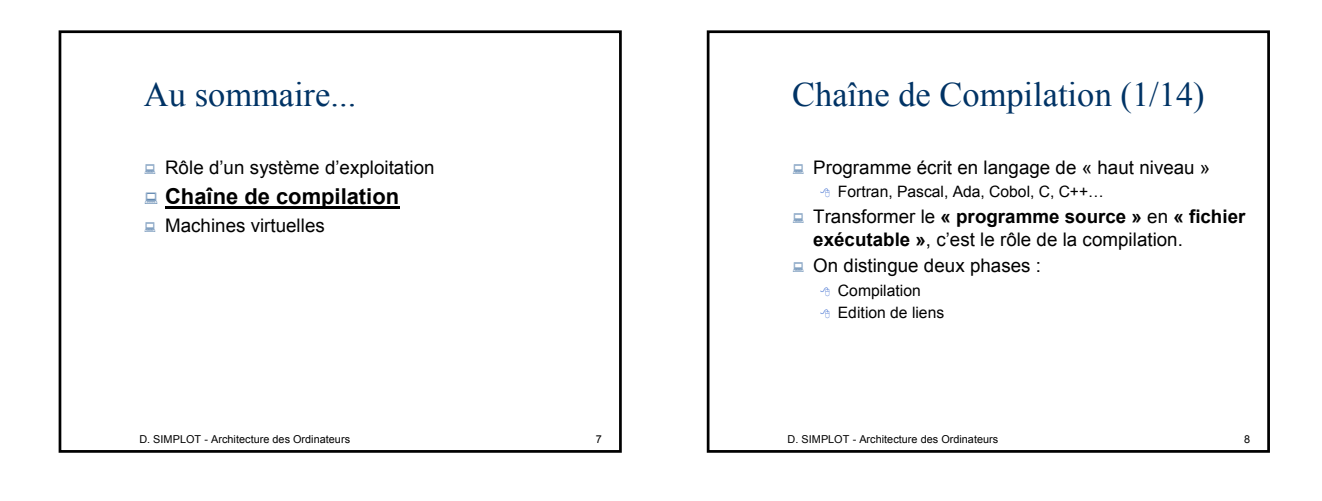

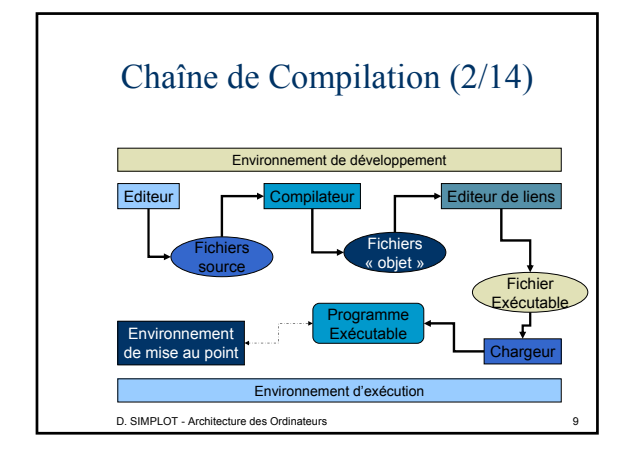

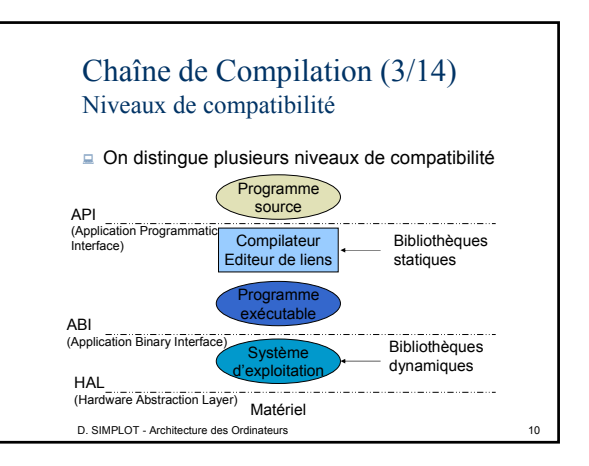

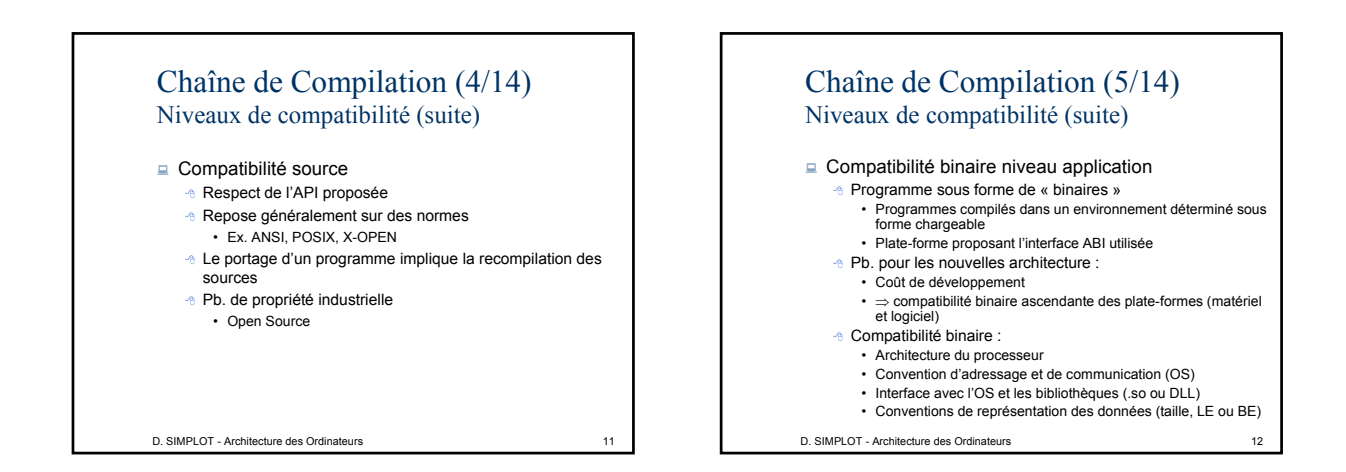

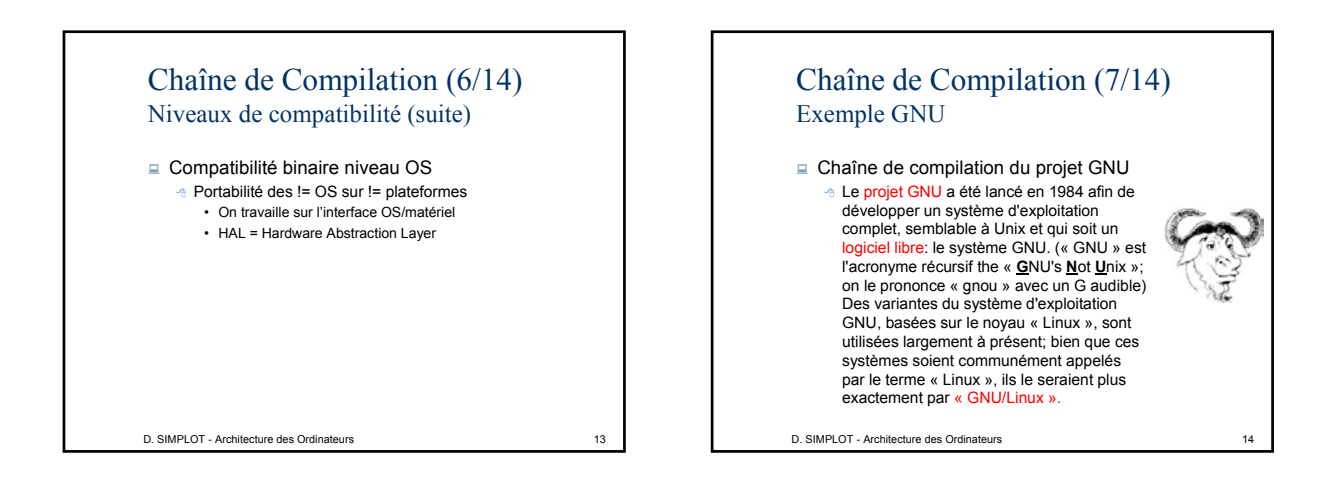

## Chaîne de Compilation (8/14) Exemple GNU (suite)

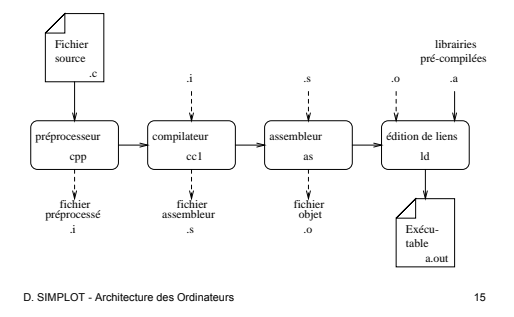

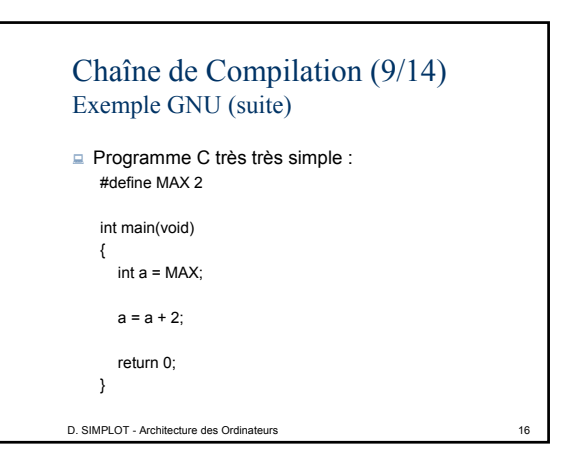

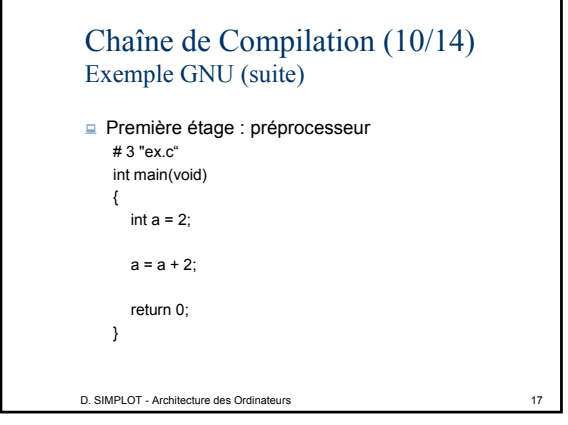

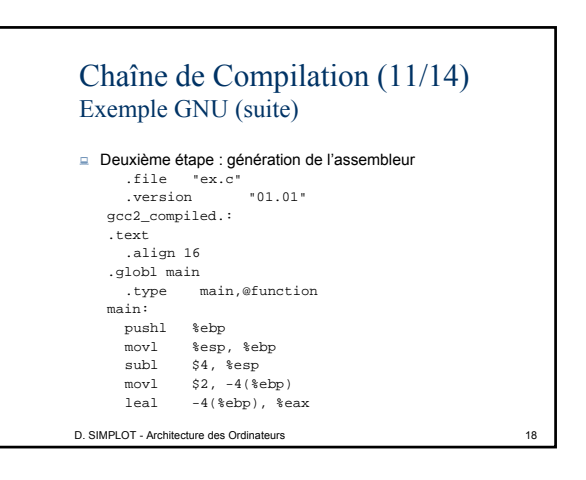

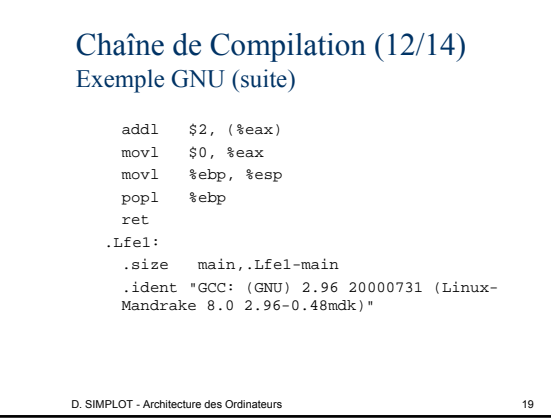

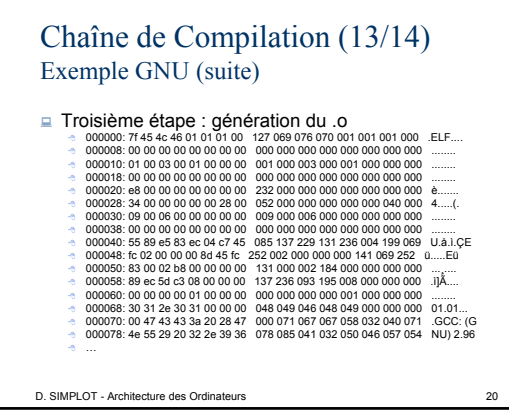

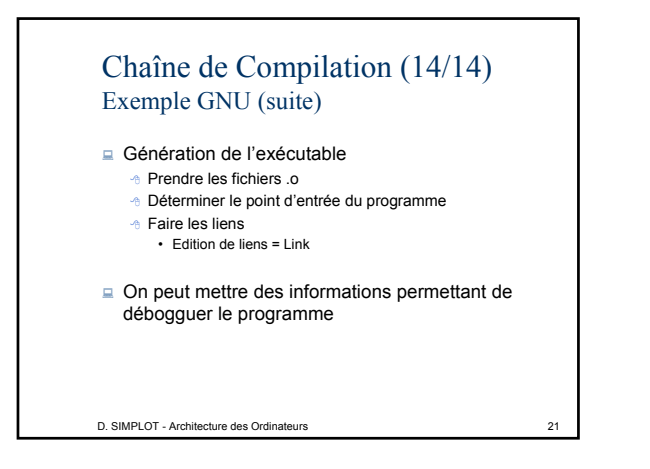

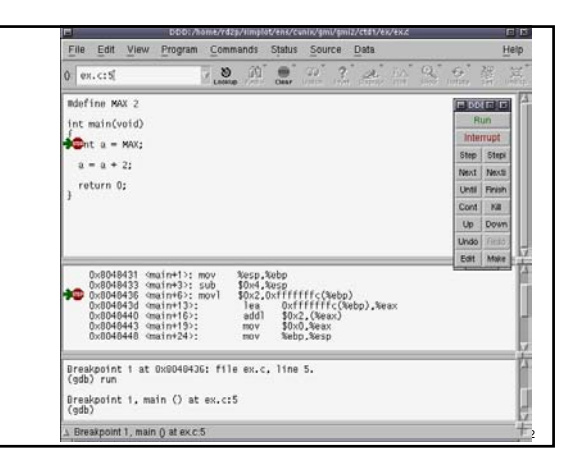

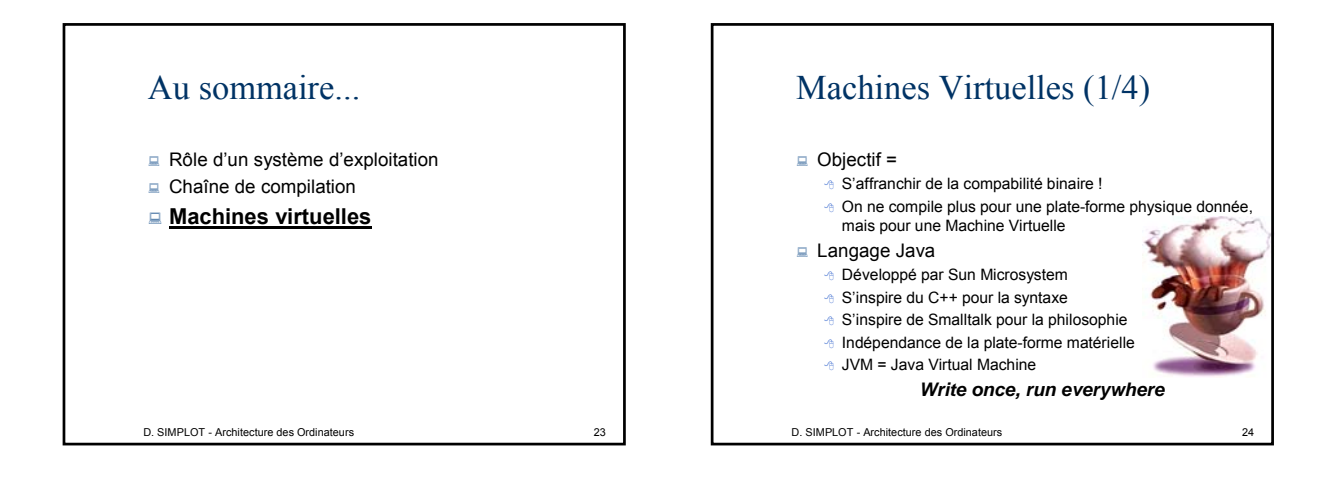

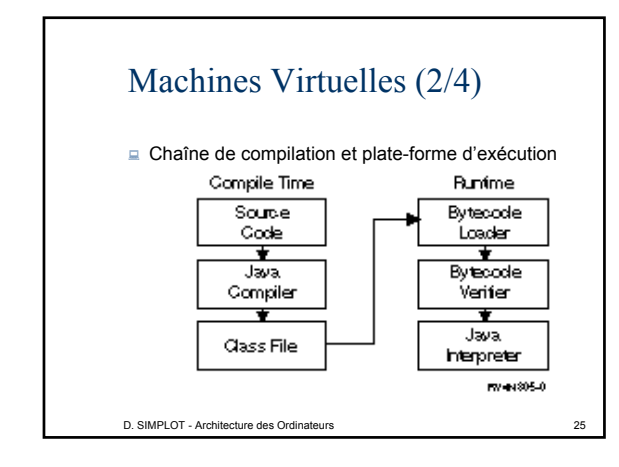

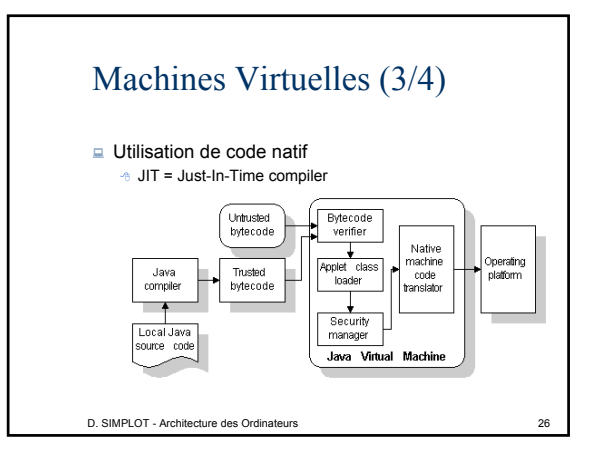

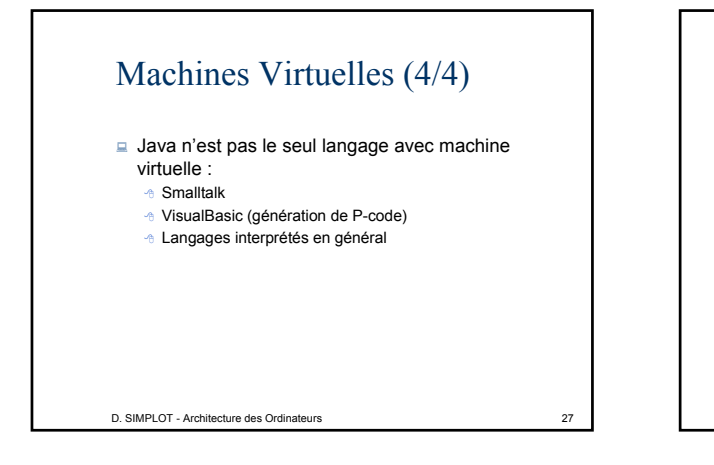

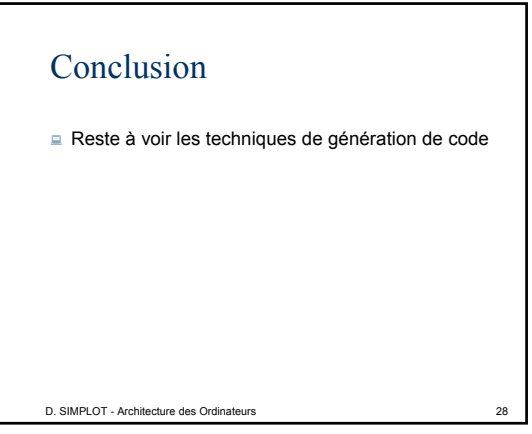